### Создание и использование путевых точек **Навигация к пункту назначения Металия и Метользование** компаса

Mark Vavaant

15-SEP-08 Location

Elevation 11877 From Map Pointer  $\mathbf{w}$ 

N 3851.392

Avu Hop OK

SE.

**W RP** 

# **GARMIN**

# **eTrex Legend H и eTrex Vista H**

**Краткая инструкция**

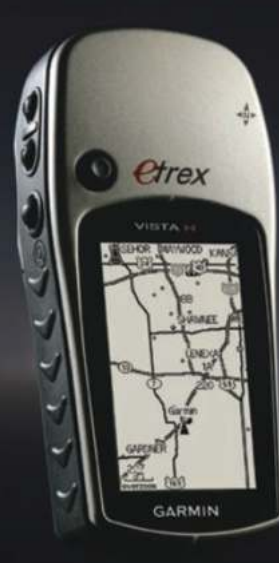

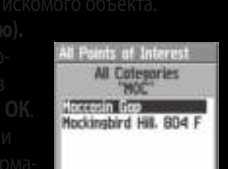

Map Name: Table Rack<br>Lake, Ma (West) From Current Location 168,04%

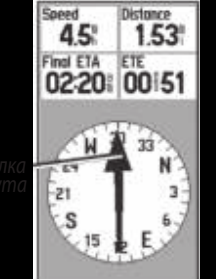

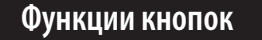

 $\bullet$ 

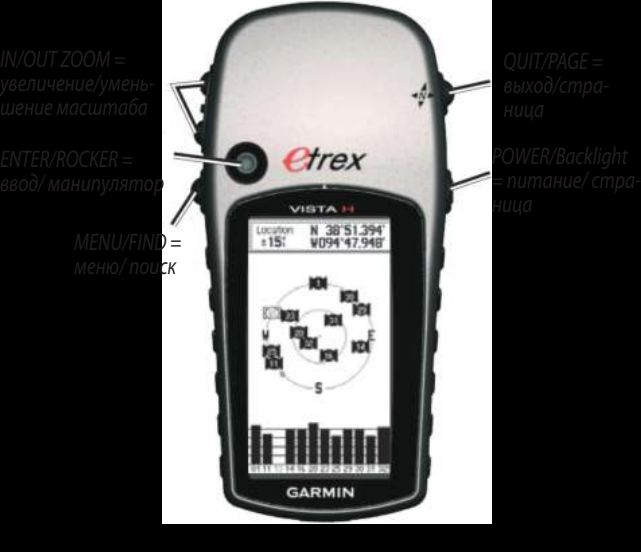

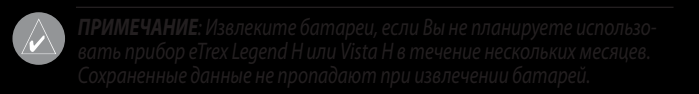

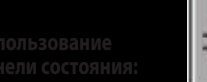

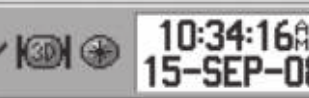

Пиктограмма заряда г <mark>били</mark> показывает оставшийся заряд батареи. Пиктограмма<br>го источника питания <mark>в руч</mark> показана, когда прибор подключ внешнего источника питания показана, когда прибор подключен к внешнему источнику. Состояние спутниковых сигналов показано с по-<br>- мощью пиктограммы <mark>(са),</mark> во время поиска спутниковых сигналов, <mark>(со),</mark> мощью пиктограммы <mark>[[се]]</mark> во время поиска спутниковых сигна<br>при расчете 2 координат местоположения и [[**ав]** при расчете 3 при расчете 2 координат местоположения и пом расчете 3 координат